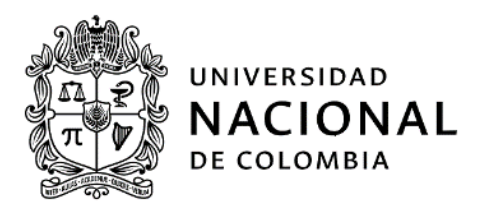

# **INVITACIÓN PÚBLICA** SCP-088-2022 **INVITACIÓN PARA ORDEN CONTRACTUAL MENOR** EN CUMPLIMIENTO DE LA LEY DE GARANTÍAS ELECTORALES (LEY 996 DE 2005)<sup>1</sup>

Consultoría a todo costo, para actividades de asesoría y coordinación en el marco del proyecto "Convenio CVC-UNAL para contribuir a la gestión y planificación del recurso aire en los municipios de Palmira y Yumbo en el Valle del Cauca, mediante la actualización de inventarios, la modelación de material particulado y la elaboración del plan de prevención, control y atención de episodios por contaminación del aire", de conformidad con las especificaciones técnicas y obligaciones específicas.

## 1.- PERFIL / OBJETO SOCIAL REQUERIDO DEL OFERENTE

Persona jurídica cuya actividad económica u objeto social incluya actividades profesionales, científicas y técnicas, actividades de ingeniería y otras conexas a consultoría técnica o similares, con experiencia mayor a 6 meses en coordinación de proyectos, inventario de emisiones, modelos de emisión y/o planes de prevención, reducción y control de la contaminación del aire. No debe encontrarse incursa en causales de inhabilidad o incompatibilidad para contratar con el Estado y especialmente con la Universidad.

## **2.- OBJETO GENERAL A CONTRATAR**

Consultoría a todo costo, para actividades de asesoría y coordinación en el marco del proyecto "Convenio CVC-UNAL para contribuir a la gestión y planificación del recurso aire en los municipios de Palmira y Yumbo en el Valle del Cauca, mediante la actualización de inventarios, la modelación de material particulado y la elaboración del plan de prevención, control y atención de episodios por contaminación del aire", de conformidad con las especificaciones técnicas y obligaciones específicas.

## 2.1.- ALCANCE DEL OBJETO

El oferente seleccionado deberá contar con el perfil, experiencia y calidad requeridos para ejecutar el objeto y las actividades a contratar.

## 3. ESPECIFICACIONES TÉCNICAS DE LOS BIENES Y/O SERVICIOS REQUERIDOS

<sup>1</sup> El contratista será seleccionado por Invitación Pública cursada a través de la página WEB de la Universidad, con tal de no violar la prohibición de contratación directa impuesta por la Ley 996 de 2005.

La Universidad Nacional de Colombia cuenta con un régimen jurídico de contratación exceptuado del estatuto general de contratación, por lo cual las normas aplicables a este proceso son las contenidas en el Acuerdo 002 de 2008 del Consejo Superior Universitario "Por el cual se adopta el régimen que contiene las normas generales de los acuerdos de voluntades en la Universidad Nacional de Colombia" y en la Resolución de Rectoría 1551 de 2014 "Por medio de la cual se adopta el Manual de convenios y contratos de la Universidad Nacional de Colombia".

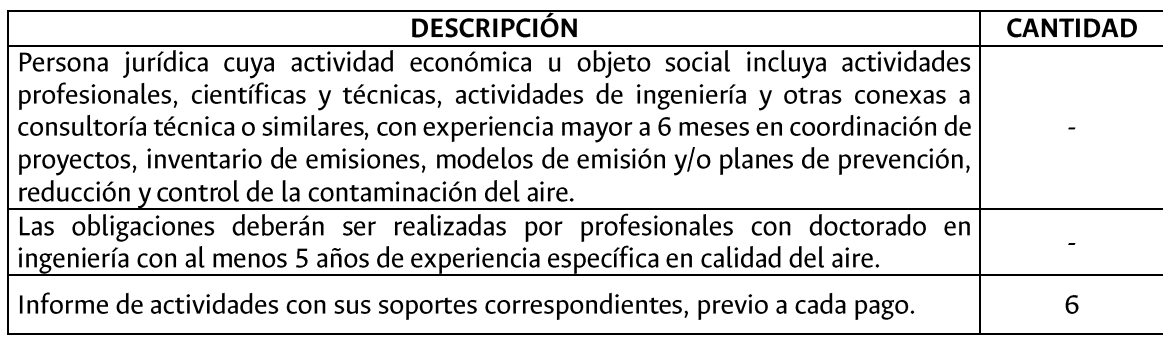

## 4. OBLIGACIONES ESPECÍFICAS DEL OFERENTE.

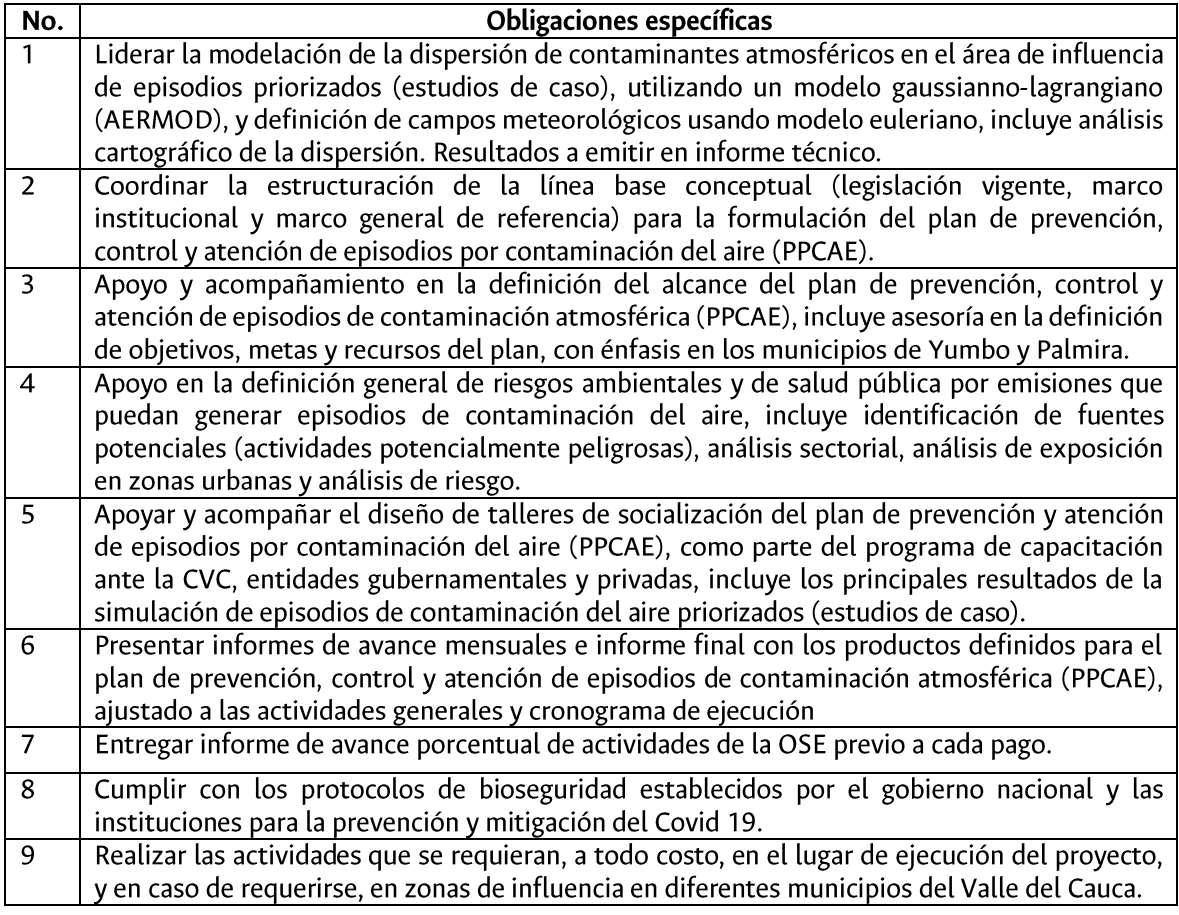

#### 5.- PRESUPUESTO

La Universidad Nacional de Colombia Sede Palmira tiene como presupuesto estimado para llevar a cabo el presente proceso de selección y la correspondiente orden contractual, la suma de SESENTA MILLONES DE PESOS M/CTE (\$ 60.000.000), amparado con el Certificado de Disponibilidad Presupuestal No. 61 de 29 de marzo de 2022, con cargo al proyecto 309010033725 - Convenio CVC-

UNAL para contribuir a la gestión y planificación del recurso aire en los municipios de Palmira y Yumbo en el Valle del Cauca, mediante la actualización de inventarios, la modelación de material particulado y la elaboración del plan de prevención, control y atención de episodios por contaminación del aire.

## 5.1.- FORMA DE PAGO:

La Universidad pagará al CONTRATISTA el valor pactado, el cual incluye los impuestos, gravámenes y contribuciones a que haya lugar o se deriven del mismo, en la siguiente forma: Seis (6) pagos por valor de DIEZ MILLONES DE PESOS M/CTE (\$ 10.000.000) cada uno, previo recibo a satisfacción certificado por el supervisor de la orden contractual.

Los pagos se harán efectivos previa presentación de certificación de cumplimiento expedida por el supervisor de la orden y certificación por parte del contratista del cumplimiento de sus obligaciones frente al sistema de seguridad social integral.

## 6.- PERIODO ESTIMADO DE EJECUCIÓN DE LA ORDEN CONTRACTUAL

De acuerdo con el estudio realizado por el proyecto solicitante que precede al presente proceso de selección, la Universidad Nacional de Colombia Sede Palmira estima como plazo de ejecución de la orden, contados desde el perfeccionamiento y legalización: 180 días calendario.

## **7.- DOCUMENTOS A PRESENTAR POR EL OFERENTE**

## 7.1. OFERTA ESCRITA

Oferta escrita, que contenga como mínimo:

- a. Fecha de elaboración
- b. Nombre o Razón Social, dirección, teléfono y correo-e
- c. Plazo de ejecución o de entrega
- d. Forma de pago
- e. Valor unitario de los bienes y/o servicios antes de IVA, sin centavos
- f. Valor unitario del IVA, sin centavos (Opcional, si aplica)
- g. Vr. Total de la oferta, sin centavos (antes y después de IVA)
- h. Descripción clara y detallada de los bienes y/o servicios, que incluya: cantidades, marcas, especificaciones, entregables, entre otros.
- i. Validez de la oferta
- j. Descuentos otorgados y/o garantías comerciales (si aplican)
- k. Deberá manifestar mediante la carta de presentación de la oferta o en el contenido de la oferta, según aplique, no estar incurso en ninguna causal de inhabilidad o incompatibilidad, incluida la derivada de la Ley 1918 de 2018.

# 7.2. DOCUMENTOS PERSONA JURÍDICA

Las personas jurídicas deberán presentar con la oferta escrita:

- a. Certificado de existencia y representación legal de la Cámara de Comercio o el documento idóneo que haga sus veces, con expedición inferior a 90 días anteriores a la fecha de presentación de la oferta. Adicionalmente, en el caso de que, según el Certificado de Cámara de Comercio, el representante legal del OFERENTE requiera autorización de sus órganos de dirección para presentar ofertas o para suscribir y legalizar el contrato, deberá anexar los documentos que acrediten dicha autorización, firmados por el competente. Cuando la oferta se presente por un suplente del representante legal, que solo esté facultado para actuar a falta del titular, se debe aportar documento que certifique la falta respectiva y las facultades del suplente.
- b. Copia de cédula de ciudadanía del representante legal.
- c. Formato Carta de Presentación de Oferta (Solo para contrataciones superiores a 160 SMMLV).
- d. Copia del certificado del registro único tributario (RUT), expedido por la DIAN, actualizado al menos al año 2020.
- e. Certificado expedido por el revisor fiscal (si está obligado a tenerlo, o en caso contrario por el representante legal), en el que conste que se encuentra al día en los aportes al sistema de seguridad social y parafiscales, con expedición inferior a 30 días anteriores a la fecha de presentación de la oferta; acompañado de copia de la tarieta profesional del revisor fiscal si es el caso.
- f. Certificaciones que acrediten la experiencia exigida, relacionada con el objeto a contratar (Solo aplica cuando sea requerida en el numeral 1. PERFIL / OBJETO SOCIAL).
- g. Formato Único de Hoja de Vida Persona Jurídica adoptado por el Departamento Administrativo de la Función Pública, con los documentos que soporten la información relacionada (Obligatorio para prestación de servicios).
- h. Formato creación y actualización de terceros, diligenciado y firmado por el oferente, anexando certificación de la cuenta bancaria que relacione en el formato. Puede obtener el formato en el siguiente link:

https://solicitudesenlinea.unal.edu.co/fileadmin/user\_upload/U.FT.12.010.038 Creacion\_v\_a ctualizacio n de terceros V1 .pdf

El oferente seleccionado, de forma previa a la celebración de la orden contractual, deberá i. efectuar el registro de la declaración de bienes y rentas, el registro de conflictos de interés, y en caso de ser declarante, adjuntar una copia digital de la declaración del impuesto sobre la renta y complementarios correspondiente al último año gravable, en el Sistema de Publicación de Información Ley 2013 de 2019: (https://www.funcionpublica.gov.co/fdci/login/auth).

## Notas:

1) La no presentación de los documentos requeridos en los literales "a", "b" y "c" (si aplica) del numeral 7.3 de la presente invitación, será causal de rechazo de la propuesta. Estos serán subsanables en su contenido, para tal efecto, la UNIVERSIDAD podrá solicitarlo en cualquier momento y antes de la evaluación definitiva; si el OFERENTE no responde a la solicitud dentro del plazo estipulado por la UNIVERSIDAD, se configurará causal de rechazo de la PROPUESTA. No será subsanable lo siguiente: (i) En el caso del Certificado de existencia y representación legal de la Cámara de Comercio o el documento idóneo que haga sus veces, no será subsanable

la actividad comercial u objeto social. (ii) En el caso del Formato Carta de Presentación de Oferta, no será subsanable la falta de la firma del representante legal.

- 2) En caso de no presentarse con la oferta los documentos exigidos en los demás literales del presente numeral, la UNIVERSIDAD podrá requerirlos en cualquier momento, antes de la evaluación definitiva o subsanarse en su contenido; si el OFERENTE no responde a la solicitud dentro de plazo estipulado por la UNIVERSIDAD, se configurará causal de rechazo de la propuesta. No obstante lo anterior, la formación académica y la experiencia certificada NO serán subsanables en su presentación, en los casos que dicha información corresponda a un criterio de asignación de puntaje.
- 3) Al oferente seleccionado se le exigirá para su contratación la presentación de documentos adicionales y/o la actualización de los presentados, según la normatividad contractual vigente en la Universidad, y según corresponda en cada caso.

#### 8.- LUGAR DE PRESENTACIÓN DE LAS PROPUESTAS

La oferta junto con todos los documentos requeridos en la presente invitación, deberán ser enviados como adjuntos al correo electrónico: invitaciones\_pal@unal.edu.co. El mensaje debe tener como asunto el número y objeto de la invitación.

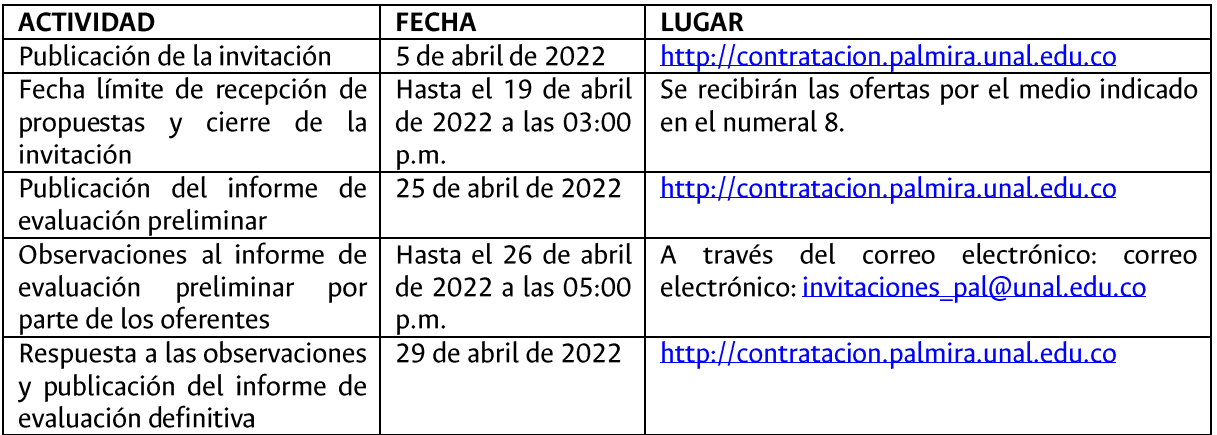

#### 9.- CRONOGRAMA DEL PROCESO

Nota: El cronograma podrá ser modificado por la UNIVERSIDAD NACIONAL DE COLOMBIA SEDE PALMIRA. Cualquier variación será comunicada a través de publicación en la página web: http://contratacion.palmira.unal.edu.co

## 10.- CRITERIOS DE EVALUACIÓN

## **10.1- REQUISITOS HABILITANTES**

La Universidad efectuará la verificación de los requisitos exigidos en esta invitación por cada proponente. Solo las ofertas que cumplan con la totalidad de los requisitos, serán objeto de asignación de puntaje.

## 10.1.1.- Documentos a presentar con la oferta (CUMPLE / RECHAZO)

Las propuestas recibidas deberán contener TODOS los documentos exigidos en el numeral 7 de la presente invitación. En caso de no aportar dicha documentación, incurrirá en causal de rechazo (Ver notas del numeral 7).

## 10.1.2.- Perfil / Objeto social del oferente (CUMPLE / RECHAZO)

El oferente debe cumplir con el perfil / objeto social requerido por la Universidad en el numeral 1 de la presente invitación. En caso de no cumplir con dichas condiciones incurrirá en causal de rechazo.

# 10.1.3.- Cumplimiento del objeto, obligaciones específicas y/o especificaciones técnicas de los bienes y/o servicios requeridos (CUMPLE / RECHAZO)

El oferente debe cumplir con el objeto, obligaciones específicas y/o especificaciones técnicas requeridas por la Universidad en los numerales 2, 3 y 4 de la presente invitación, como corresponda. En caso de no cumplir con dichas condiciones incurrirá en causal de rechazo.

## 10.1.4.- Valor disponibilidad presupuestal (CUMPLE / RECHAZO)

El valor de la oferta presentada no podrá superar el valor de la disponibilidad presupuestal o el monto estimado de la contratación definido por la Universidad en el Numeral 5 de la presente invitación. En caso contrario incurrirá en causal de rechazo.

## 10.2- ASIGNACIÓN DE PUNTAJE

Las propuestas habilitadas, serán calificadas de acuerdo con los siguientes criterios:

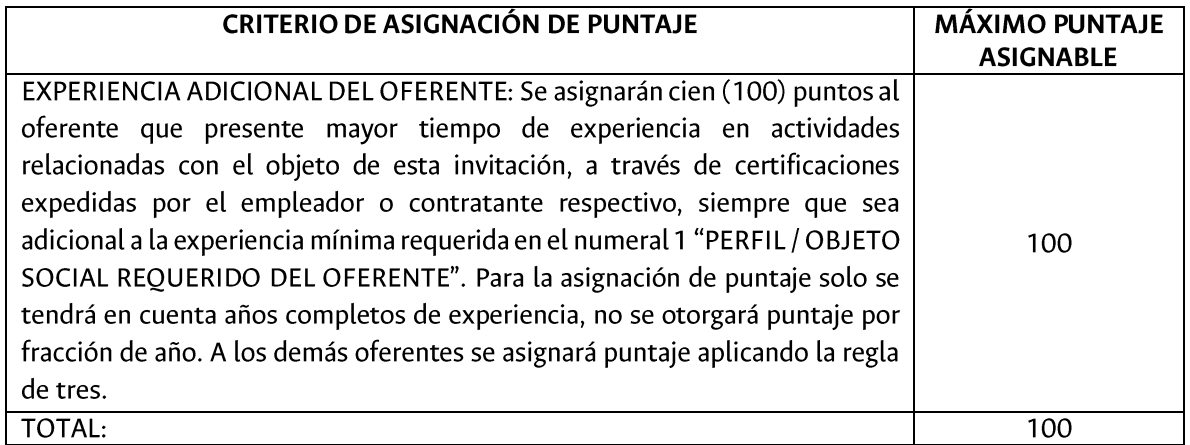

#### **10.3.- CRITERIOS DE DESEMPATE**

En caso de presentarse un empate en el puntaje total de dos (2) o más propuestas, la Universidad seleccionará al proponente, según los siguientes criterios y en estricto orden:

- a. Se seleccionará al oferente con más experiencia, teniendo en cuenta incluso las fracciones de año.
- b. Si persiste el empate, se seleccionará oferta que se haya presentado con mayor antelación.

### RESPONSABLE DE LA INVITACIÓN:

#### EDISON FABIÁN ESTUPIÑÁN MENESES

Profesional Universitario Sección de Contratación Sede Palmira Correo electrónico: eestupinanm@unal.edu.co Teléfono fijo UN: 2868888 Ext.: 35198